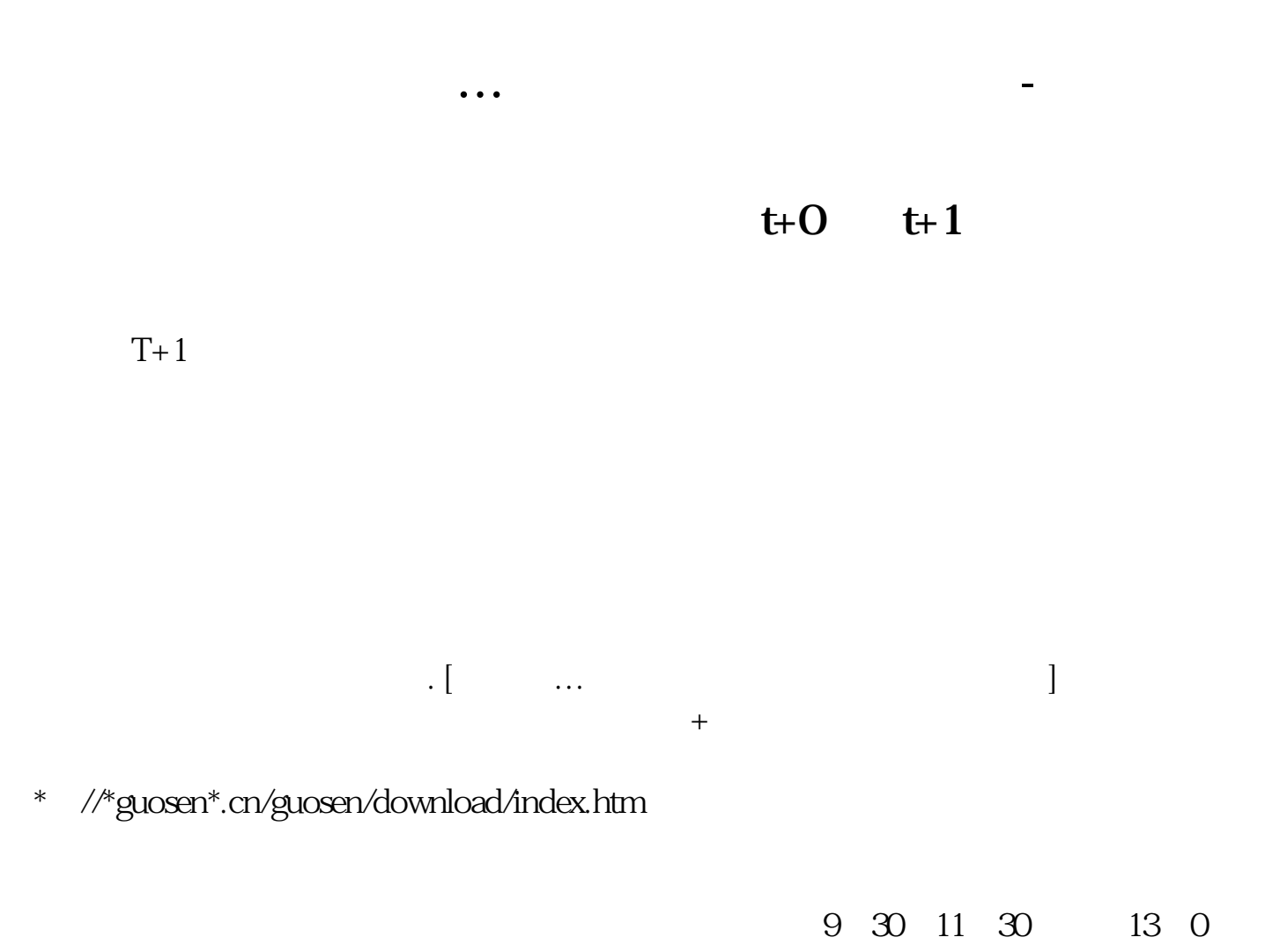

0-15:00

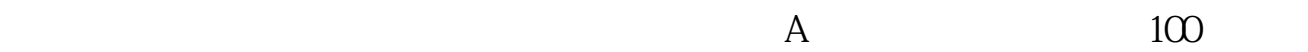

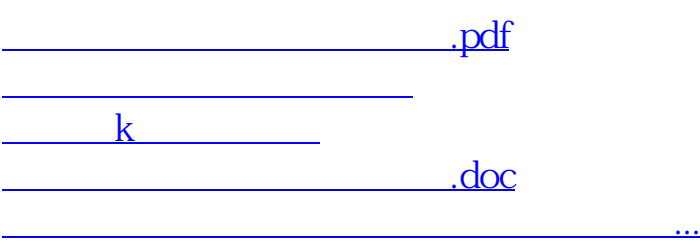

<u><https://www.gupiaozhishiba.com/subject/70241603.html></u>